### material commercials Trimble SKY Controller Ver.1.6.0.0 アップデート概要

2022 年 5 月 株式会社 ニコン・トリンブル

いつも弊社製品をご愛顧いただき、誠にありがとうございます。 本書では、Trimble SKY Controller Ver.1.6.0.0 で追加、変更された機能の概要を説明します。

## ■ AR 機能の追加

- ◆測設画面に「AR」タブを追加しました。
- ◆「カメラ起動ボタン」のタップで、AR 画面を起動します。

◆AR 画面には測設座標を示す矢印と、測設点への方向・距離を文字で表記します。

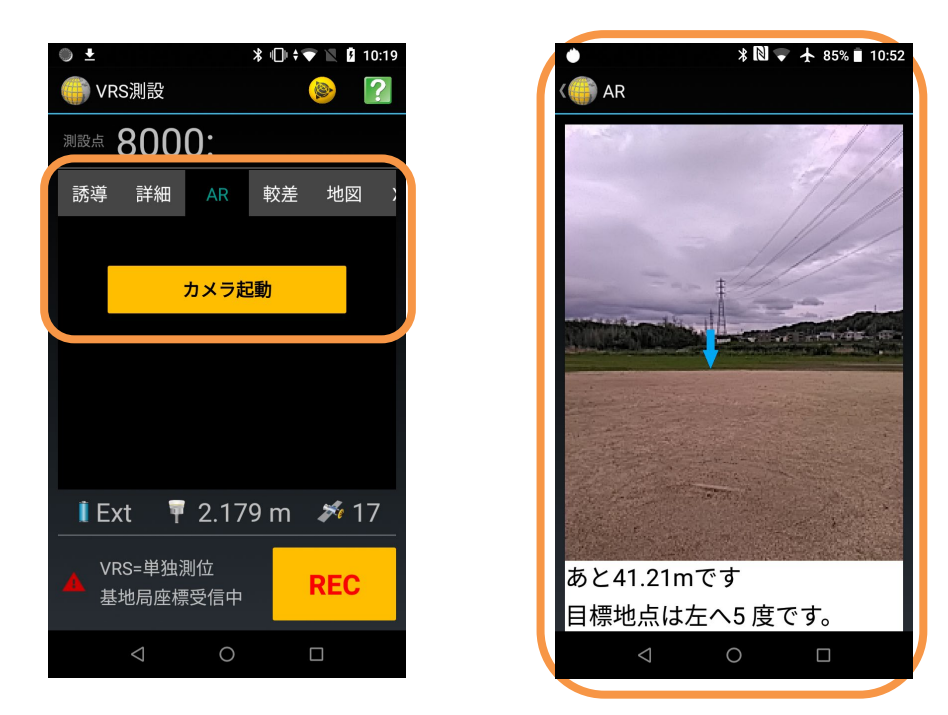

### ■ 受信機調整に IMU バイアス調整の追加

◆受信機調整に Trimble R12i 受信機用の「IMU バイアス調整」を追加しました。

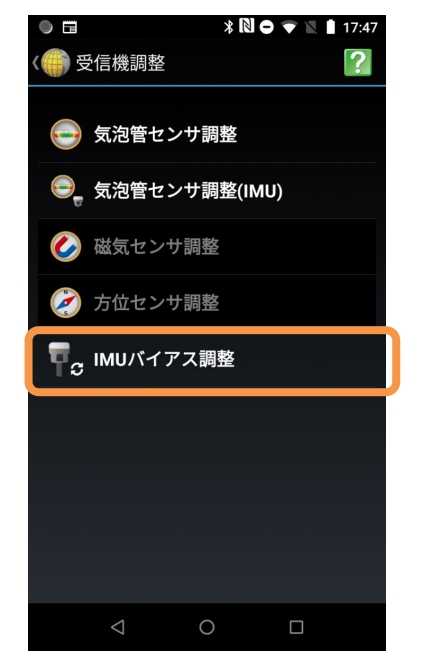

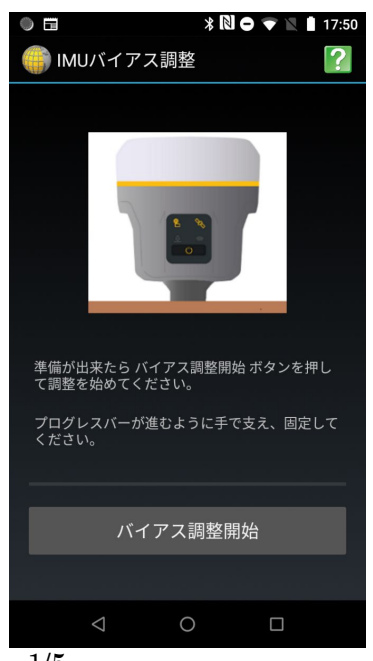

1/5

## ■ 既知点整合ファイルの読み込み(Edi ファイル入力)の追加

- ◆既知点整合計算を行う為の座標パラメータをファイルから取り込む機能を追加しました。
- ◆座標データ画面の Trimble メニュー「Edi ファイル入力」から機能を呼び出せます。

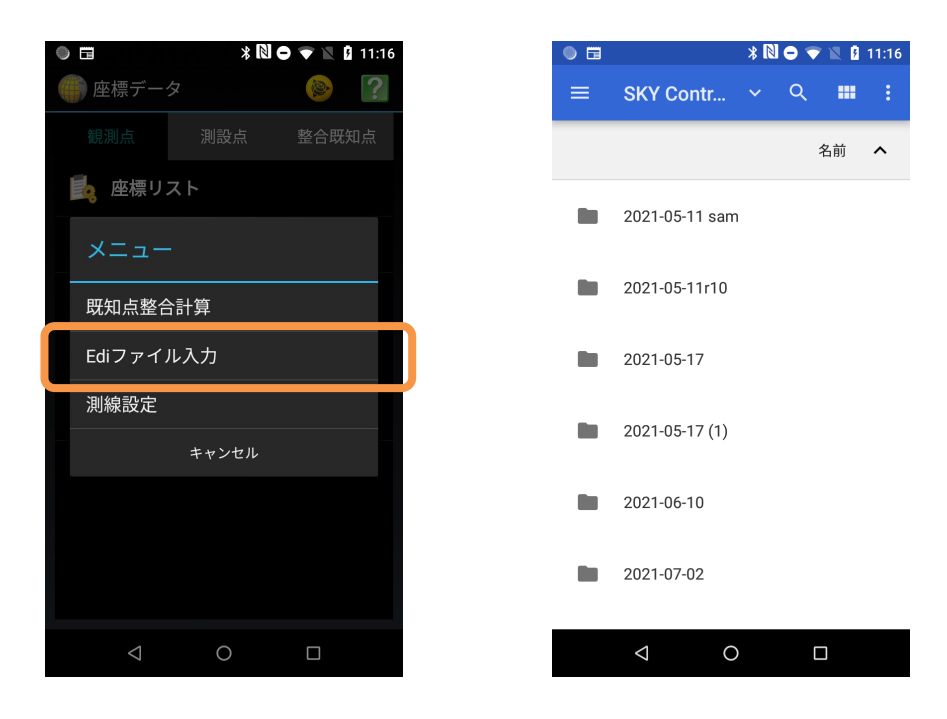

# ■ Web-RTK に単点観測の追加

- ◆Web-RTK 観測スタイル選択画面に「単点観測法」を追加しました。
- ◆選択後の画面フローは、既存の単点観測の VRS・RTK と同様です。
- ◆RTK ファイルのファイル名に「Web 単」を追加して出力します。

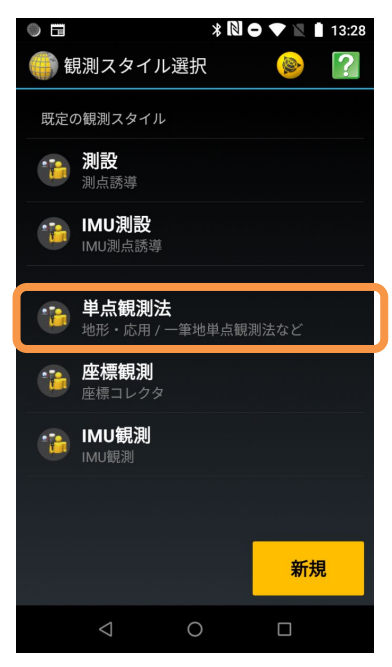

#### ■ R4s LongRange Bluetooth 対応

◆RTK 設定画面の接続タイプに「Bluetooth」を追加しました。(R4s 受信機接続時のみ利用可)

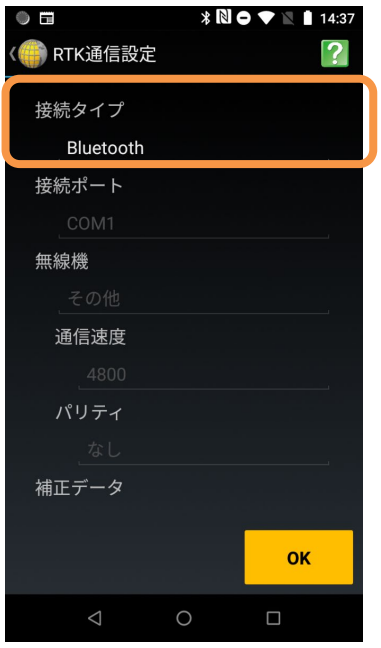

# ■ 使用可能衛星に BeiDou を追加

- ◆全ての観測アプリのスタイル編集画面に「BeiDou」項目を追加しました。(初期値:OFF)
- ◆公共測量(直接/間接、準同時、単点)は「BeiDou」は利用できません。

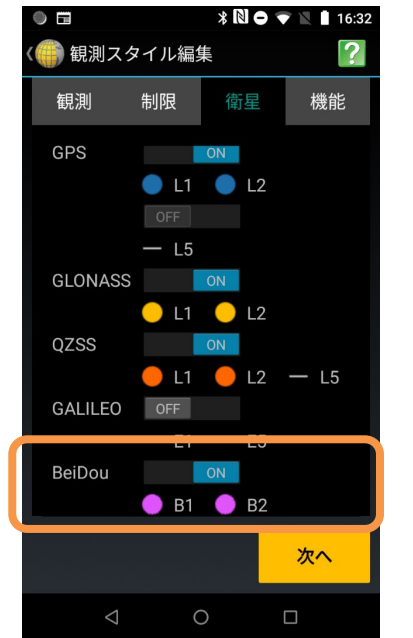

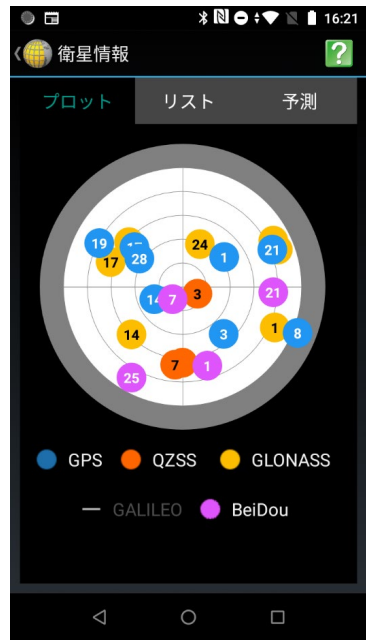

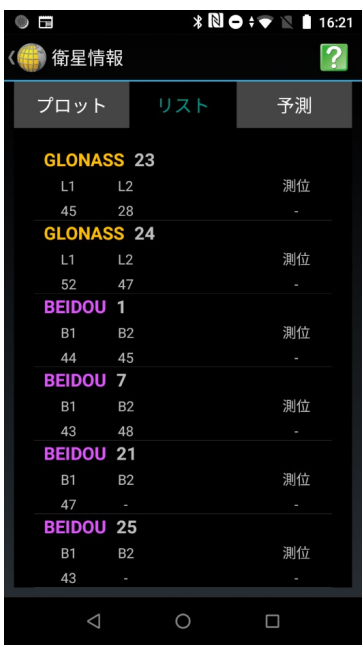

### ■ QZSS4 号機への対応

◆2022/3/24 より運用開始した QZSS の 4 号機を衛星情報に表示するよう改良しました。

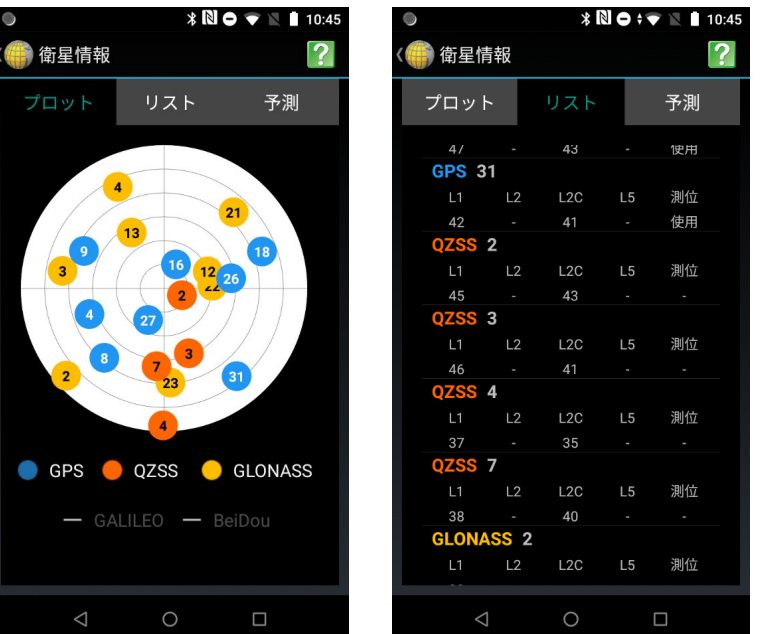

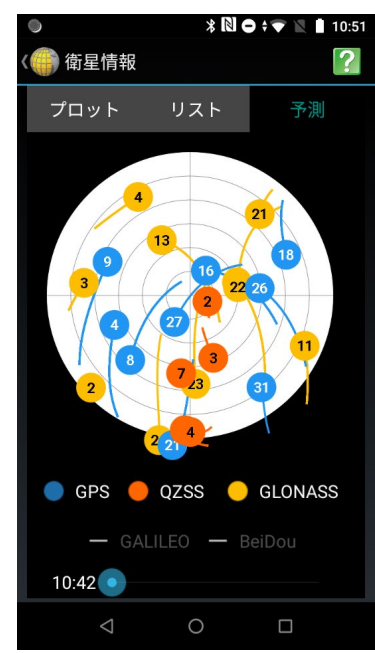

# ■ 受信機シャットダウン時のロギング確認を追加

- ◆受信機管理画面の受信機シャットダウンと受信機リセット時にロギング確認を追加しました。
- ◆データロギング中はロギング終了確認メッセージを表示します。

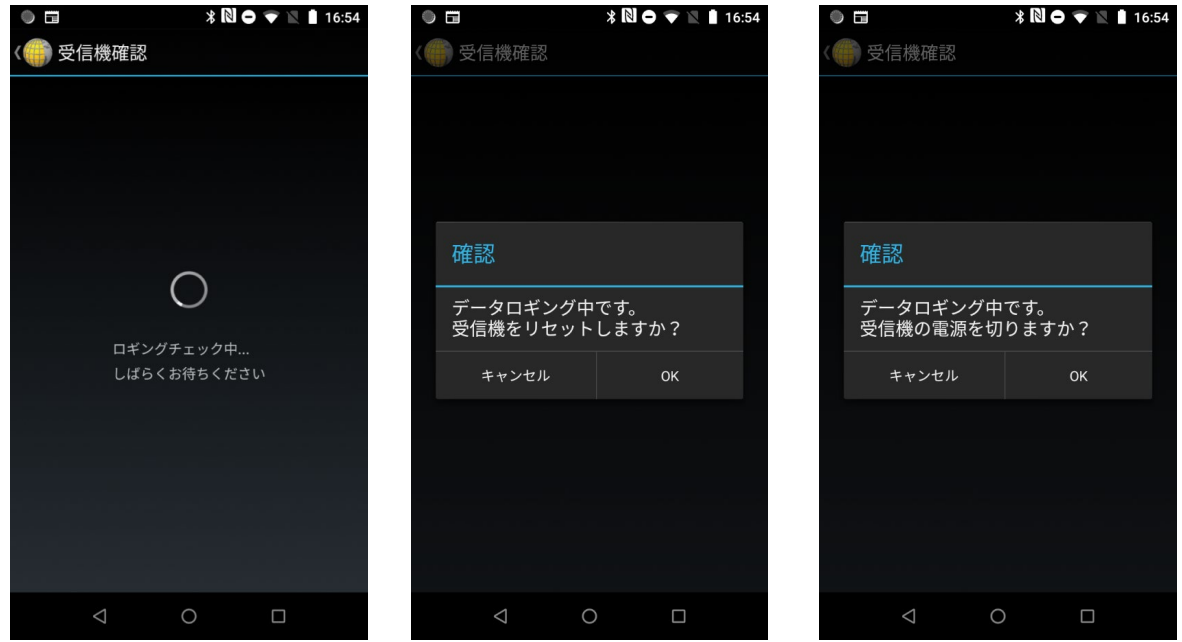

#### ■ ご利用の際の注意

◆Trimble SKY Controller を快適にご利用いただくため、アプリケーションを最新版に更新する事をお勧めします。 ◆特に Google Chrome はマップ表示で利用するため最新版に更新してください。

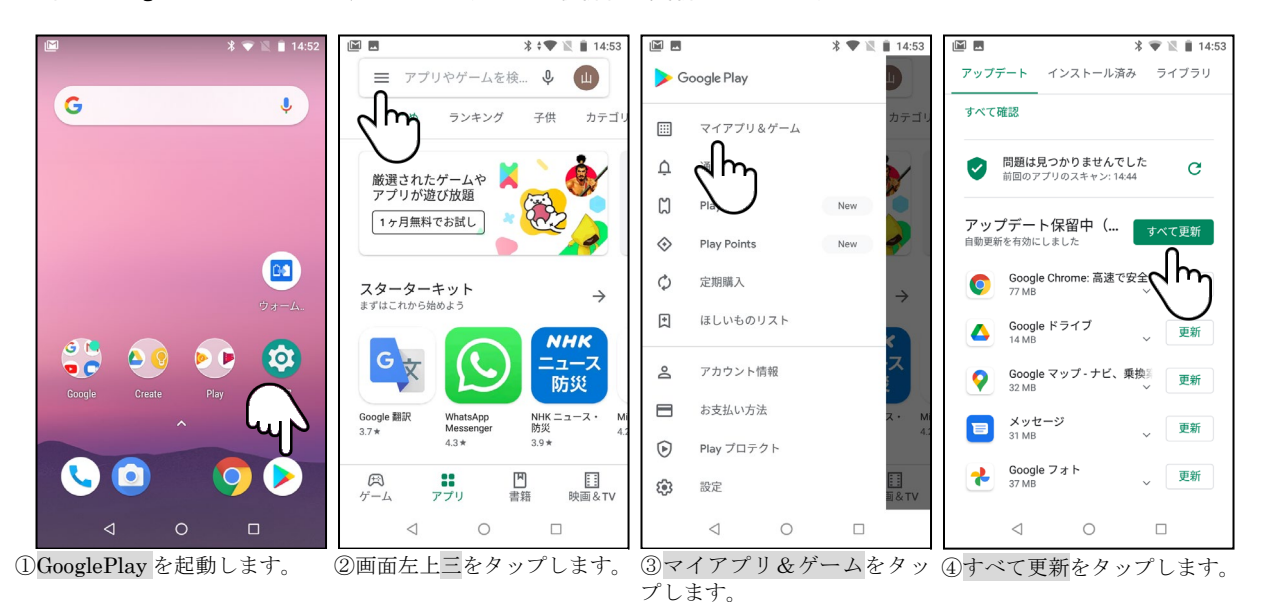

以上